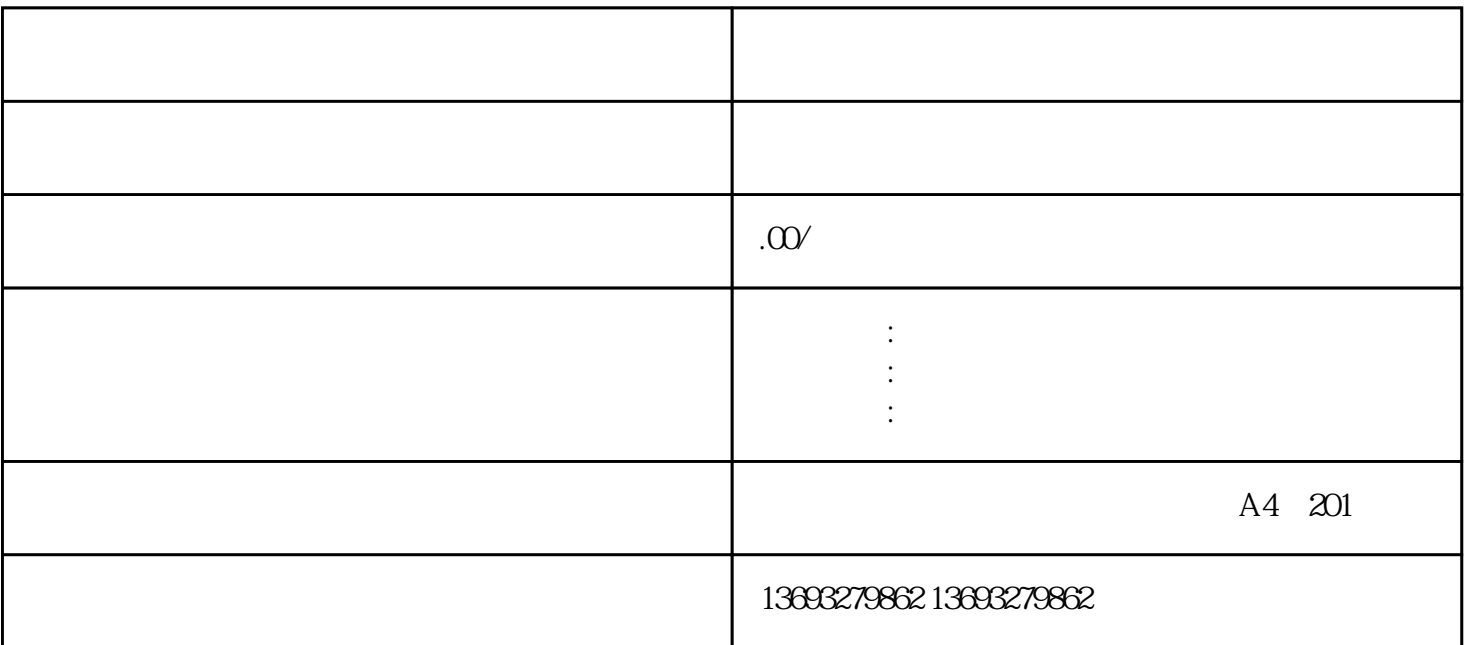

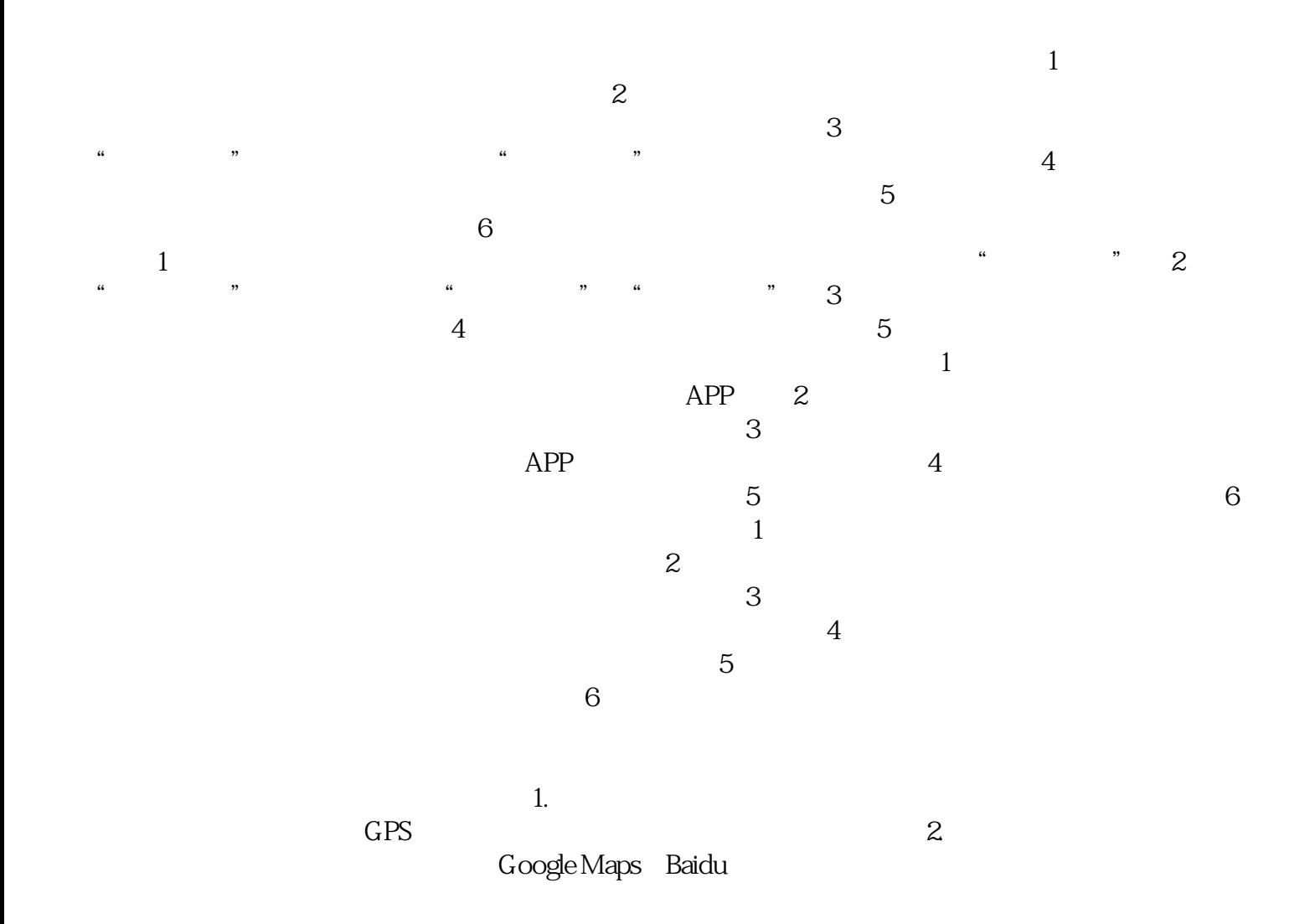

Maps等。这些地图服务提供商都有完善的API(应用程序接口),可以方便地实现地图上的各种操作。 Maps<br>3.

 $5$ 

 $6.$ 

废品回收商店地图标注位置新增